# **Project 1 - Name and Age**

### **Testing 1:**

Identify suitable data to test your program with. This should include:

- expected values perfectly normal values
- boundary values either side of the extreme boundary of values which should be accepted
- erroneous values ones that should never be accepted

## **Project 1 - Name and Age**

#### **Testing 2:**

#### Create and complete a test table like this:

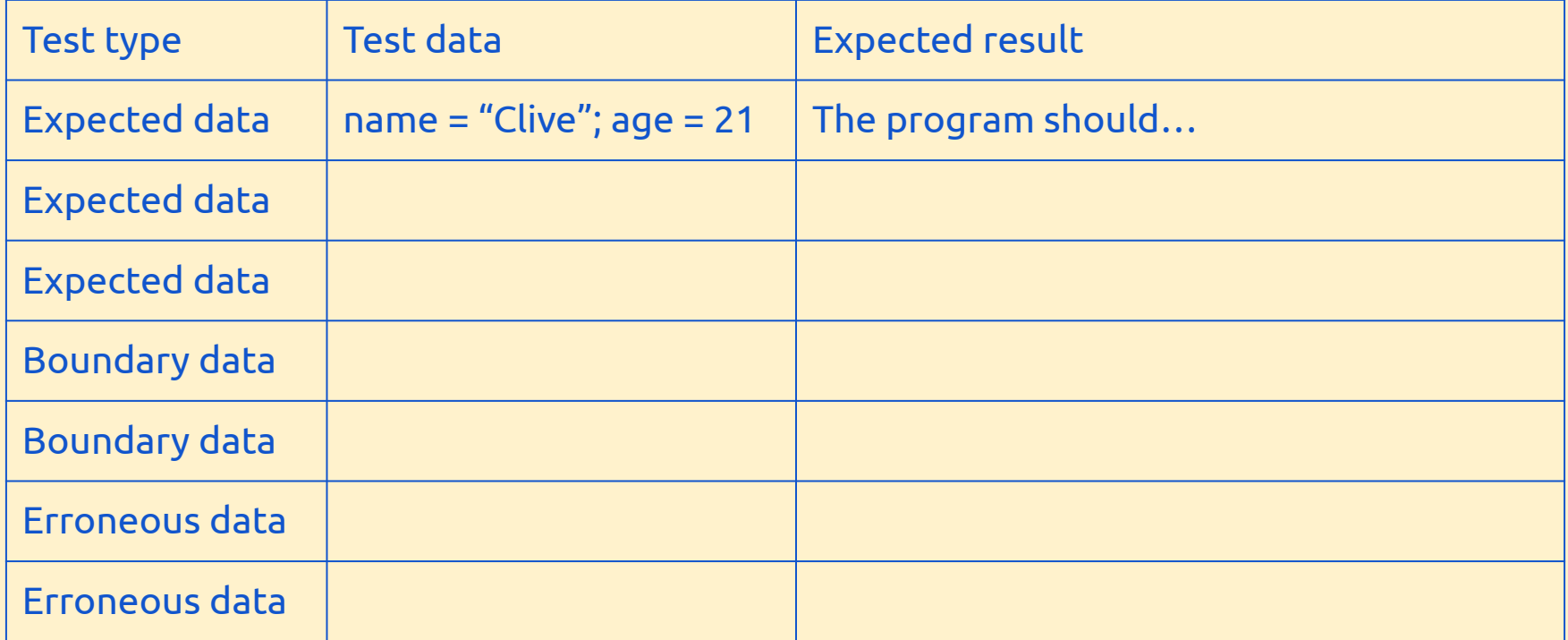

## **Project 1 - Name and Age**

#### **Testing 3:**

- Carry out the tests in your table
- What type of errors are caused syntax or logical?
- Improve your program to make it more robust